## **Soluzioni del compito di**

**Metodi Matematici e Calcolo per Ingegneria** 

**del 9 gennaio 2006**

**Enrico Bertolazzi**

### **Trasformata di Laplace**

```
\geq> f := t -> t*Heaviside(1-t)
  restart:
  with(inttrans) :
Data la seguente funzione
    +Heaviside(t-1)*Heaviside(2-t)
    +(3-t)*Heaviside(t-2)*Heaviside(3-t) ;
```

```
f := t \mapsto t \theta(1-t) + \theta(t-1) \theta(2-t) + (3-t) \theta(t-2) \theta(3-t)
```
 $\geq$ **plot(f(t),t=0..4,axesfont=[helvetica,24]);**

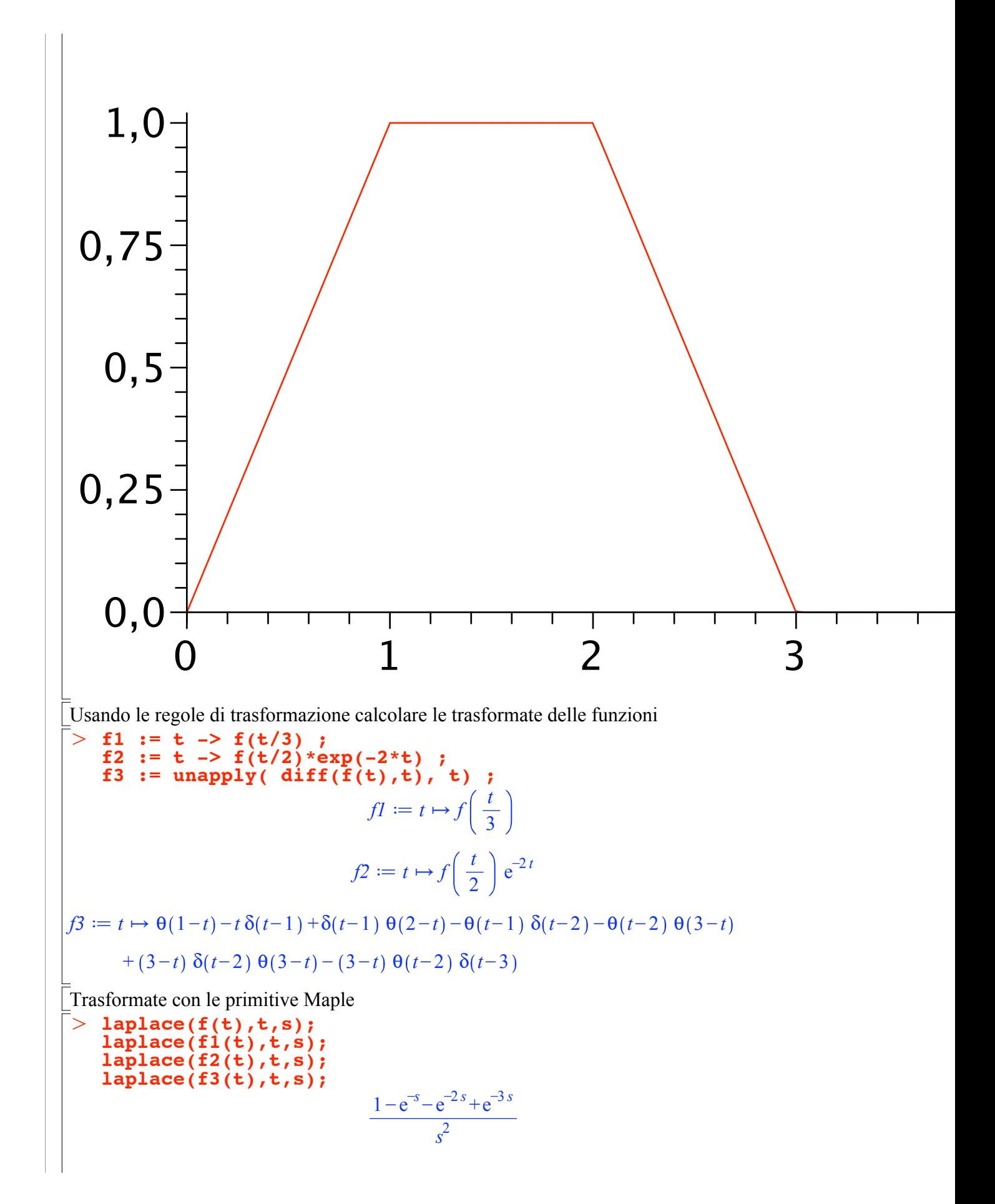

$$
\frac{1 - e^{-3s} - e^{-6s} + e^{-9s}}{3s^2}
$$
  

$$
\frac{1 - e^{-2s - 4} - e^{-4s - 8} + e^{-6s - 12}}{2(s + 2)^2}
$$
  

$$
\frac{1 - e^{-s} - e^{-2s} + e^{-3s}}{s}
$$

## V Soluzione di ODE con Laplace

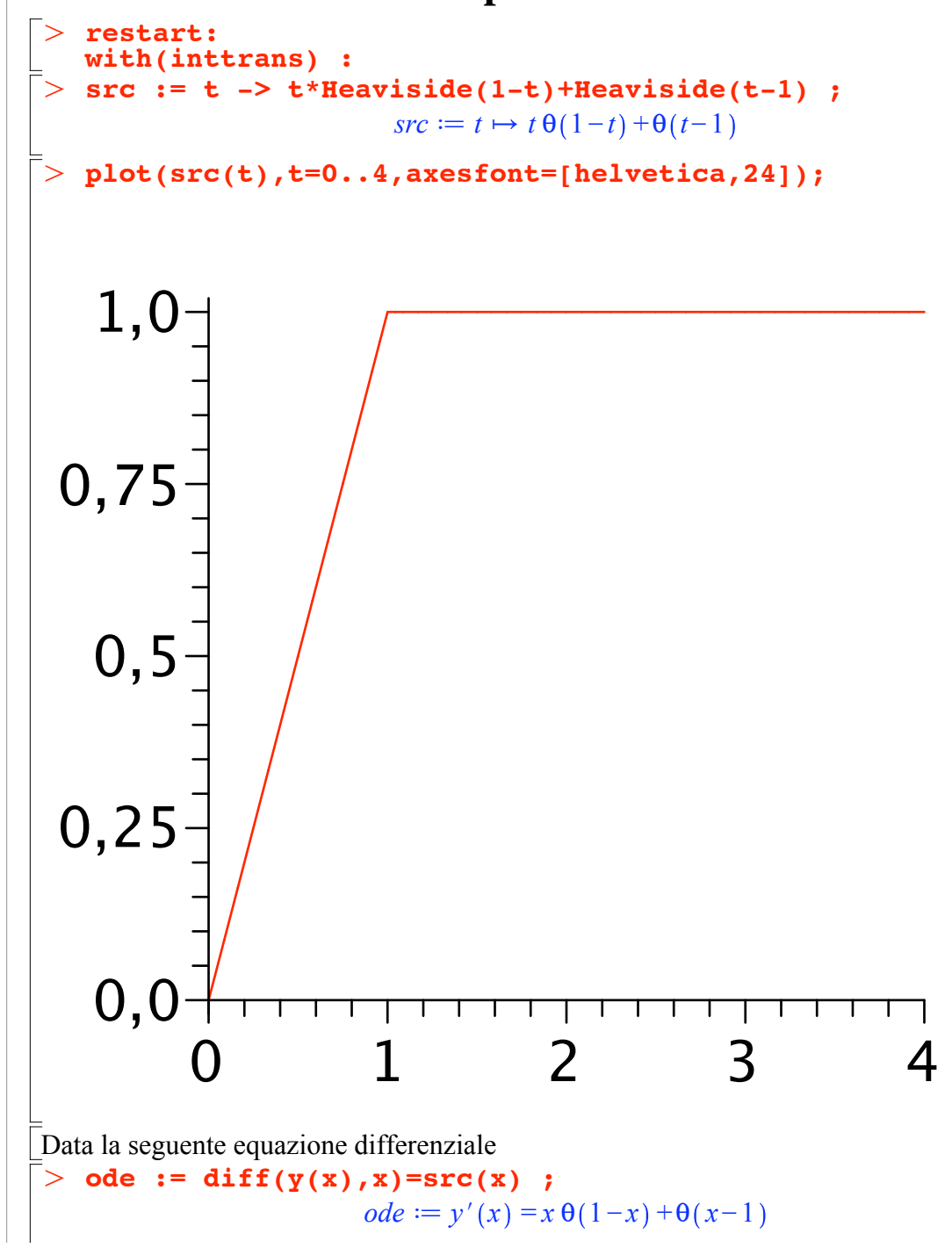

O **y0 := 10 ;**  $> 1y := exp$ and(subs( $y(0)=y0$ , rhs(lode))) ; O **lode := isolate(sode,laplace(y(x),x,s));**  $>$  sode := laplace(ode, x, s) ; > convert(ly, fullparfrac, s); O **subs(laplace(y(x),x,s)=y(s),sode) ;** O **res := invlaplace(ly,s,t) ;** Con dato iniziale  $y0 := 10$ Calcolare le soluzioni con le trasformate di Laplace. Trasformo la equazione differenziale con la trasformata di Laplace  $\textit{node} := s \textit{ laplace}(y(x), x, s) - y(0) = \frac{1 - e^{-s}}{2}$ *s* 2  $s y(s) - y(0) = \frac{1 - e^{-s}}{2}$ *s* 2 Risolvo la equazione per y(s)  $\textit{node} := \textit{laplace}(y(x), x, s) =$  $1 - e^{-s}$  $\frac{c}{s^2}$  +*y*(0) *s* Applico le condizioni iniziali ottenendo y(s)  $ly \coloneqq \frac{1}{2}$  $rac{1}{s^3} - \frac{1}{s^3 e^s} +$ 10 *s* Espansione in fratti semplici 1  $rac{1}{s^3} - \frac{1}{s^3 e^s} +$ 10 *s* Antitrasformo per ottenere la equazione  $y(x)$  $res := \frac{t^2}{2} - \frac{\Theta(t-1)(t-1)^2}{2}$  $+10$ 

# **Soluzione di un sistema di ODE con Laplace**

 $>$   $yp$ ,  $zp$ ,  $wp := diff(y(x), x)$ ,  $diff(z(x), x)$ ,  $diff(w(x), x)$ ; > restart: O **ode1 := 3\*yp -zp -wp = 0 ; with(inttrans) :** Dato il seguente sistema di equazioni differenziali  $yp, zp, wp := y'(x), z'(x), w'(x)$ **ode2 := -yp +3\*zp -wp = 0 ; ode3 := -yp -zp +3\*wp = exp(-x) ;**  $\omega$ *de1*  $:= 3 y'(x) - z'(x) - w'(x) = 0$  $ode2 := -y'(x) + 3 z'(x) - w'(x) = 0$ 

 $ode3 := -y'(x) - z'(x) + 3 w'(x) = e^{-x}$ Con dato iniziale  $>$  y0, z0, w0 := 3, 2, 1;  $v0, z0, w0 := 3, 2, 1$ Calcolare le soluzioni con le trasformate di Laplace. Trasformo le equazioni differenziale con la trasformata di Laplace  $>$  sodel := laplace(odel,x,s) ;  $\texttt{node2} := \texttt{laplace}(\texttt{ode2}, x, s)$ - 2  $sode3 := laplace(ode3, x, s);$ sodel := 3 s laplace( $y(x)$ , x, s) - 3  $y(0)$  - s laplace( $z(x)$ , x, s) +  $z(0)$  - s laplace( $w(x)$ , x, s)  $+w(0) = 0$  $\textit{node2} := -\textit{s} \textit{laplace}(y(x), x, s) + y(0)$ +3 s laplace(z(x), x, s) -3 z(0) - s laplace(w(x), x, s) + w(0) = 0  $\textit{node3} \coloneqq -\textit{s} \textit{laplace}(y(x), x, s) + y(0) - \textit{s} \textit{laplace}(z(x), x, s) + z(0)$ +3 s laplace(w(x), x, s) -3 w(0) =  $\frac{1}{1+\epsilon}$  $>$  subs(laplace(y(x),x,s)=y(s),  $laplace(z(x), x, s) = z(s)$ ,  $laplace(w(x), x, s) = w(s)$ ,  $sode1$ );  $subs (laplace(y(x), x, s) = y(s)),$ laplace( $z(x), x, s$ ) =  $z(s)$ , laplace  $(w(x), x, s) = w(s)$ ,  $sode2;$ subs(laplace( $y(x), x, s$ )= $y(s)$ , laplace( $z(x)$ ,  $x$ ,  $s$ ) =  $z(s)$ ,  $laplace(w(x), x, s) = w(s)$ ,  $sode3);$  $3 sy(s) - 3 y(0) - s z(s) + z(0) - s w(s) + w(0) = 0$  $-s y(s) + y(0) + 3 sz(s) - 3 z(0) - sw(s) + w(0) = 0$  $-s y(s) + y(0) - s z(s) + z(0) + 3 s w(s) - 3 w(0) = \frac{1}{1+s}$ Risolvo la equazione per  $y(s)$ ,  $z(s)$  $ys, zs, ws := laplace(y(x), x, s), laplace(z(x), x, s), laplace(w(x), x,$  $s)$  ;  $ys, zs, ws := laplace(y(x), x, s), laplace(z(x), x, s), laplace(w(x), x, s)$ **RES** := **solve({sode1, sode2, sode3}, {ys, zs, ws});**<br> $RES := \{laplace(w(x), x, s) = \frac{1+2 w(0)+2 w(0) s}{2 s (1+s)}, \}$  $laplace(z(x), x, s) = \frac{1+4 z(0)+4 z(0) s}{4 s (1+s)}$ ,  $laplace(y(x), x, s) = \frac{4 y(0)+4 y(0) s+1}{4 s (1+s)}$ 

O **SOL := subs(RES,y(0)=y0,z(0)=z0,w(0)=w0,<ys,zs,ws>);** Applico le condizioni iniziali ottenendo y(s), z(s)

$$
SOL := \begin{pmatrix} \frac{13 + 12 \, s}{4 \, s \, (1 + s)} \\ \frac{9 + 8 \, s}{4 \, s \, (1 + s)} \\ \frac{3 + 2 \, s}{2 \, s \, (1 + s)} \end{pmatrix}
$$

Antitrasformo per ottenere  $y(x)$ ,  $z(x)$ 

>> 
$$
yy := \text{invlaplace}(\text{SOL}[1], s, x)
$$
;  
\nzz := invlaplace(SOL[2], s, x);  
\nww := invlaplace(SOL[3], s, x);  
\n $yy := \frac{13}{4} - \frac{e^{-x}}{4}$   
\n $zz := \frac{9}{4} - \frac{e^{-x}}{4}$   
\n $ww := \frac{3}{2} - \frac{e^{-x}}{2}$ 

Espansione in fratti semplici per controllo

```
> convert(SOL[1], fullparfrac, s);
   convert(SOL[2], fullparfrac, s);
   convert(SOL[3], fullparfrac, s);
                                  -\frac{1}{4(1+s)}+
                                               13
                                               4 s
                                  -\frac{1}{4(1+s)}+
                                                9
                                               4 s
                                  -\frac{1}{2(1+s)}+
                                                3
                                               2 s
```
#### **Soluzione di ricorrenza con trasformata zeta**

```
> RIC := 3*f(n+2) = 2*f(n+1) + f(n) - 1 ;
 > \text{INI} := \text{f}(0)=0, \text{f}(1)=1;> rsolve({RIC, INI}, f(k));
 > restart:
Risolvere la seguente ricorrenza
                        RIC := 3 f(n+2) = 2 f(n+1) + f(n) - 1Con dato iniziale
                              \dot{I}N I := f(0) = 0, f(1) = 1Usando le primitive di maple:
```

$$
-\frac{15(-\frac{1}{3})^k}{16} + \frac{15}{16} - \frac{k}{4}
$$
\n
$$
= \frac{15(-1)^{k+1}3^k}{16} + \frac{15}{16} - \frac{k}{4}
$$
\n
$$
= \frac{1}{2} \cdot \frac{1}{2} \cdot
$$

# ▼ Soluzione di un sistema non lineare con Newton

Soluzione esatta

$$
\begin{array}{ll}\n\text{Solve}(\{f,g\},\{x,y\}) & \text{if } y=1, x=0, (x=2, y=-5) \\
\text{Matrice Jacobiano} & & \text{if } y=1, x=0, (x=2, y=-5) \\
\text{Matrice Jacobiano} & & \text{if } y=1, x=0, (x=2, y=-5) \\
\text{Schem and i Newton} & & \text{if } y=1, y=1+x \\
\text{Schem and i Newton} & & \text{if } y=1, y=1, y=1, y=0 \\
\text{Schem and i Newton} & & \text{if } y=1, y=0, y=0 \\
\text{Schem and i Newton} & & \text{if } y=1, y=0, y=0 \\
\text{Schem and i Newton} & & \text{if } y=1, y=0, y=0 \\
\text{Schem and i Newton} & & \text{if } y=1, y=0, y=0 \\
\text{Schem} & & \text{if } y=1, y=1 \text{ if } y=1, y=0, y=0 \\
\text{Schem} & & \text{if } y=1, y=0, y=0, y=0 \\
\text{Schem} & & \text{if } y=1, y=0, y=0, y=0 \\
\text{Schem} & & \text{if } y=1, y=0, y=0, y=0 \\
\text{Slope} & & \text{if } y=1, y=0, y=0, y=0, y=0, y=0 \\
\text{IFG} & & \text{if } y=1, y=0, y=0, y=0, y=0, y=0 \\
\text{IFG} & & \text{if } y=1, y=0, y=0, y=0, y=0, y=0 \\
\text{IFG} & & \text{if } y=1, y=0, y=0, y=0, y=0, y=0, y=0 \\
\text{Seconda iterata} & & \text{if } y=1, y=0, y=0, y=0, y=0, y=0, y=0 \\
\text{Seconda iterata} & & \text{if } y=1, y=0, y=0, y=0, y=0, y=0 \\
\text{Seconda iterata} & & \text{if } y=1, y=0, y=0, y=0, y=0, y=0 \\
\text{Seconda iterata} & & \text{if } y=1, y=0, y=0, y=0, y=0, y=0 \\
\text{Secoda} & & \text{if } y=1, y=0, y=0, y=0, y=0, y
$$

# ▼ Problema di Minimo Vincolato

 $\big\}$  restart:

with(LinearAlgebra): with (Optimization): with (VectorCalculus): Minimizzare la seguente funzione  $> f := v$  $f := v$ Soggetta ai vicoli  $:= [x * y^2 * z = 1, x + z = 1]$ ;  $v := [x v^2 z = 1, x+z = 1]$ Soluzione con le primitive Maple  $>$  Minimize(f, v);  $[2, [x = 0.500000000000000000, y = 2, z = 0.500000000000000000]$ Uso dei moltiplicatori di Lagrange  $> v1 :=$  lhs(v[1])-rhs(v[1]);  $v2 :=$  lhs  $(v[2])$ -rhs  $(v[2])$ ;  $\nu I := x \nu^2 z - 1$  $v2 := x+z-1$  $\bar{z}$  g := f - lambda\*v1 - mu\*v2 ;  $g := y - \lambda (xy^{2}z-1) - \mu (x+z-1)$ Sistema non lineare da risolvere  $>$  F := Gradient(g, [x, y, z, lambda, mu]) ;  $F := (-\lambda y^2 z - \mu) \bar{e}_x + (1 - 2 \lambda x y z) \bar{e}_y + (-\lambda x y^2 - \mu) \bar{e}_z + (-x y^2 z + 1) \bar{e}_x + (-x - z + 1) \bar{e}_y$ Soluzioni del sistema non lineare  $>$  EnvExplicit := true ;  $EnvExplicit := true$ > RES :=  $op(sort([solve(\{F[1], F[2], F[3], F[4], F[5]\}, \{x, y, z, lambda,$  $mu$  }  $)$  ]  $)$  ; RES =  $\left\{ y=2, z=\frac{1}{2}, \lambda=1, x=\frac{1}{2}, \mu=-2 \right\}, \left\{ z=\frac{1}{2}, \lambda=-1, y=-2, x=\frac{1}{2}, \mu=2 \right\}$ Prima soluzione  $>$  RES[1];  $\left\{y=2, z=\frac{1}{2}, \lambda=1, x=\frac{1}{2}, \mu=-2\right\}$ Seconda soluzione  $>$  RES[2];  $\left\{z=\frac{1}{2}, \lambda=-1, y=-2, x=\frac{1}{2}, \mu=2\right\}$ Controllo proprietà di minimo  $>$  Hf := Hessian(f,  $[x, y, z]$ ):  $Hv1 := Hessian(v1, [x,y,z])$ :  $Hv2 := Hessian(v2, [x, y, z])$ :  $Hf$ ,  $Hv1$ ,  $Hv2$ ;

 $>$  **Z1** := subs(RES[1], op(NH)) ;  $\geq$  $>$  Hf1 := simplify(subs(RES[1], Hf - lambda1. Hv1 - mu1. Hv2)) ; O **simplify(Transpose(alpha.Z1).Hf1.(alpha.Z1)) ;**  $>$  JH := Jacobian([v1,v2],[x,y,z]) ;  $>$  evalf(Eigenvalues(Hf1)); 0 0 0 0 0 0 0 0 0 , 0 2 *y* z  $y^2$ 2 *y z* 2 *x z* 2 *x y*  $y^2$  2 *x y* 0 , 0 0 0 0 0 0 0 0 0 **NH := NullSpace(JH) ;**  $JH := \left( y^2 z \quad 2 \times y \cdot z \quad x \cdot y^2 \right)$ 1 0 1  $$  $-1$  $-\frac{(-z+x)}{2zx}$ 1 *Controllo minimo/massimo locale primo punto* **lambda1 := subs(RES[1], lambda);**<br>mu1 := subs(RES[1], mu);  $\mathbf{u} = \textsf{subs}(\textsf{RES}[1], \textsf{mu});$  $\lambda I := 1$  $\mu l := -2$ Calcolo l'Hessiano nel punto stazionario  $Hf1 ==$  $0 \t -2 \t -4$  $-2$   $-\frac{1}{2}$   $-2$  $-4$   $-2$  0 L'Hessiano è indefinito!, devo controllare nello spazio dei vincoli 4. 1.076033675 \$5.576033675 Cerco nello spazio dei vincoli:  $Zl \coloneqq$  $-1$  $\boldsymbol{0}$ 1 E' positivo per ogni alpha, quindi è un minimo locale  $8\,\alpha^2$ 

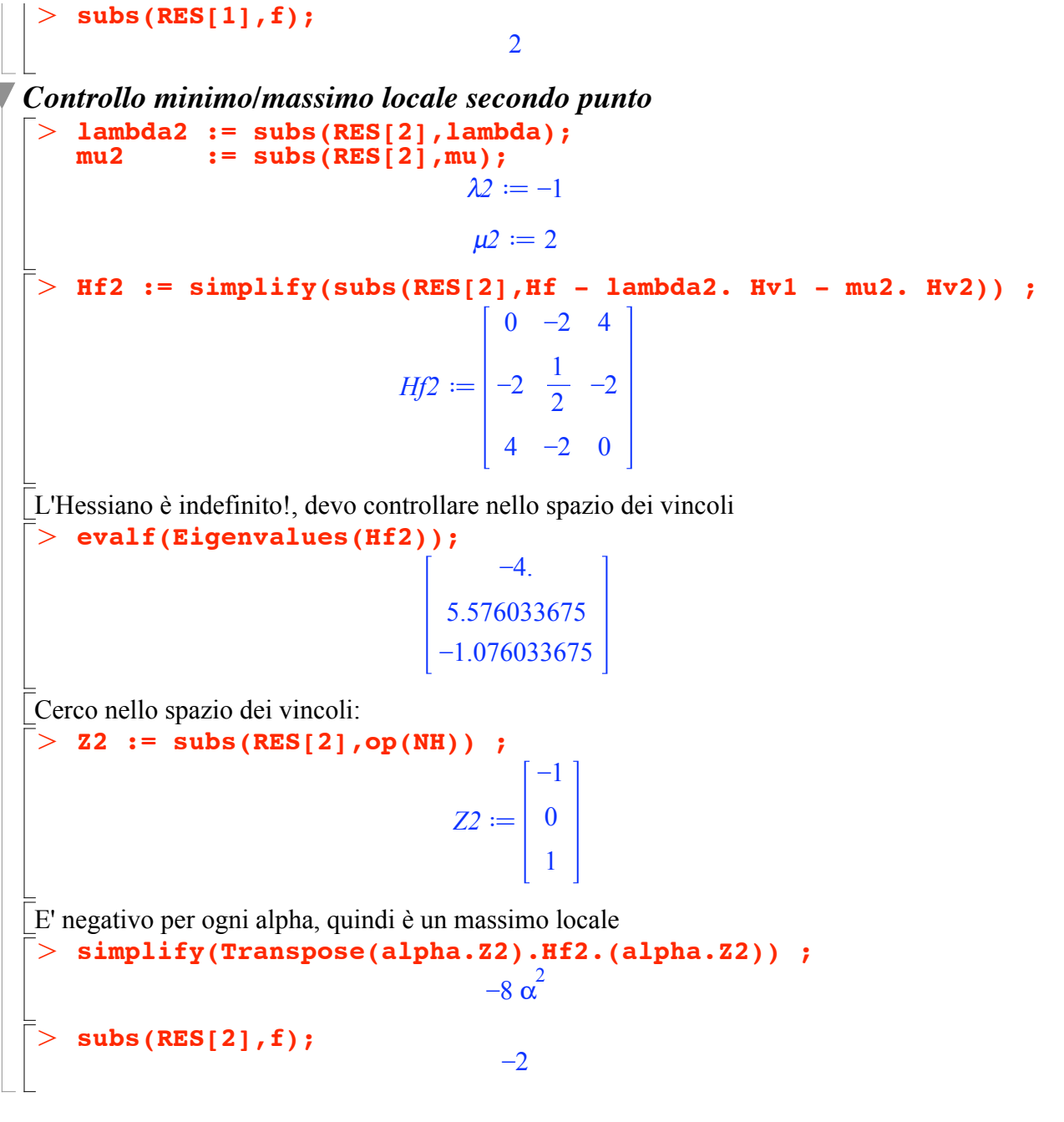

## **Approssimazione di un problema del calcolo delle variazioni**

> restart:  $> int(y(x)*sqrt(1+diff(y(x),x)^2),x=0..1);$  $\geq$  $\geq$ Integrale da minimizzare  $\bf{0}$ 1  $y(x) \sqrt{1 + y'(x)^2} dx$ Condizioni al contorno **ya,yb := 1,1 ;** *ya*,  $vb \coloneqq 1, 1$ **n := 4 ;**

$$
n := 4
$$
\n>> **h** := 1/**n** ;  
\n
$$
h := \frac{1}{4}
$$
\n>> **F** := sum( (y[k+1]+y[k])/2\*sqrt(1+((y[k+1]-y[k])/h)^2), k=0...n-1);  
\n
$$
F := \frac{(y_1+y_0)\sqrt{1+16y_1^2-32y_1y_0+16y_0^2}}{2} + \frac{(y_2+y_1)\sqrt{1+16y_2^2-32y_2y_1+16y_1^2}}{2} + \frac{(y_3+y_2)\sqrt{1+16y_3^2-32y_3y_2+16y_2^2}}{2} + \frac{(y_4+y_3)\sqrt{1+16y_4^2-32y_4y_3+16y_3^2}}{2}
$$
\n>> **eqns** := [seq(diff(**F**,y[k]), k=1...n-1), y[0]-ya, y[n]-y**b**]:  
\n>vars := [seq(y[k], k=0...n) , (op(vars)) ,  
\nvars := [y\_0+y\_1y\_2, y\_3, y\_4]  
\n>res := {**fsolve**({**op**(eqns)}, {**op**(vars)}),  
\nres := {**fsolve**({**op**(eqns)}, {**op**(vars)}),  
\n
$$
y_3 = 0.3598476569
$$
\n>> **yy** := **subs** (res, vars);  
\nxx := **seg**(**k/n**, **k=0...n**);  
\nyy := [1.000000000, 0.3598476569, 0.2134288138, 0.3598476569, 1.000000000]  
\nxx := 0,  $\frac{1}{4}$ ,  $\frac{1}{2}$ ,  $\frac{3}{4}$ , 1

 $xx := 0, \frac{\pi}{4}, \frac{\pi}{2}, \frac{1}{4}, 1$ <br>  $> \textbf{plot}([\texttt{seq}([\texttt{xx}[\texttt{k}], \texttt{yy}[\texttt{k}]], \texttt{k=1..nops}(\texttt{yy}))]);$ 

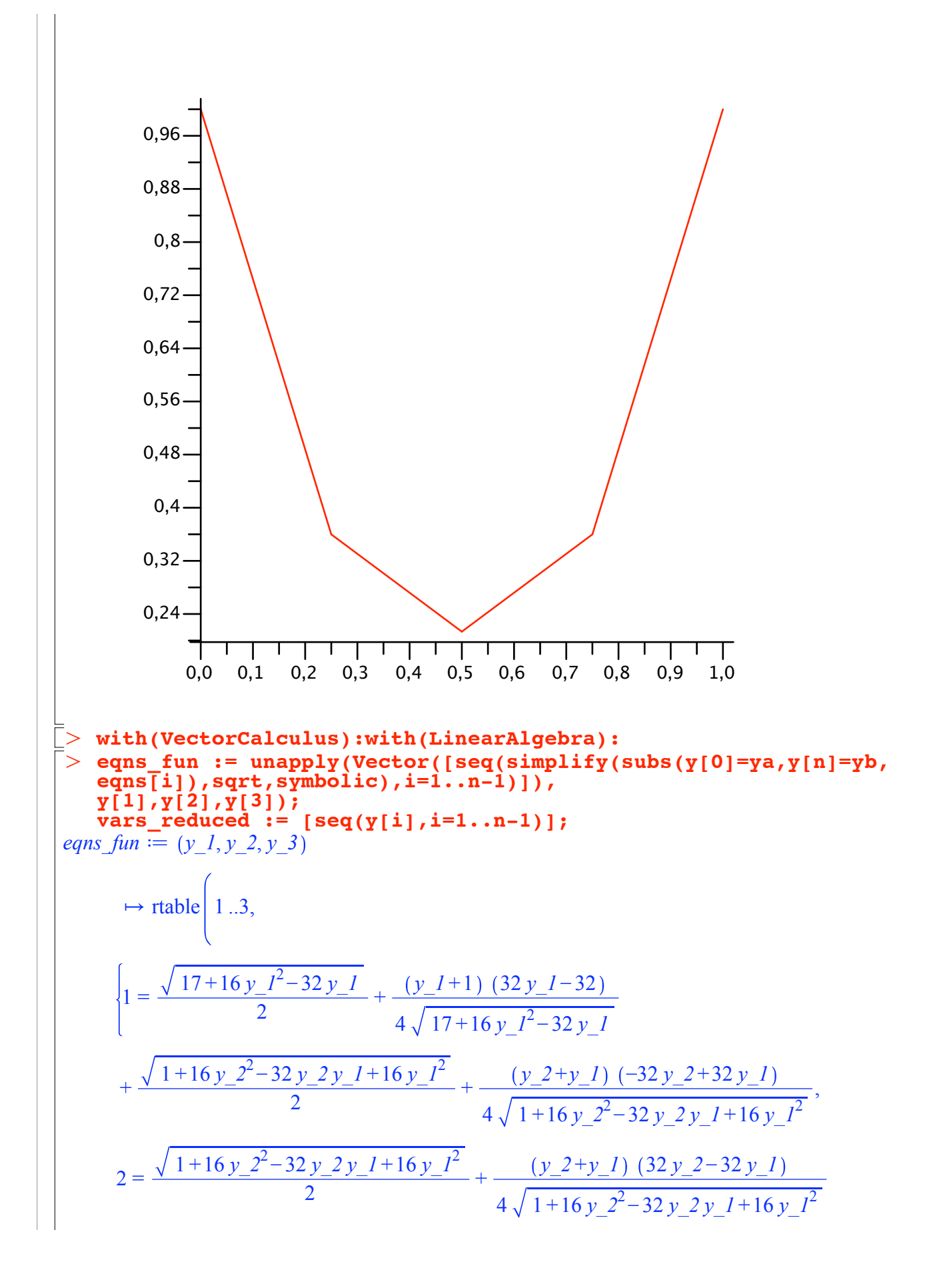

$$
+\frac{\sqrt{1+16y-3^2-32y-3y-2+16y-2^2}}{2} + \frac{(y-3+y-2)(-32y-3+32y-2)}{4\sqrt{1+16y-3^2-32y-3y-2+16y-2^2}}3=\frac{\sqrt{1+16y-3^2-32y-3y-2+16y-2^2}}{2} + \frac{(y-3+y-2)(32y-3-32y-2)}{4\sqrt{1+16y-3^2-32y-3y-2+16y-2^2}}+\frac{\sqrt{17-32y-3+16y-3^2}}{2} + \frac{(1+y-3)(-32+32y-3)}{4\sqrt{17-32y-3+16y-3^2}}\Big|_{\text{datatype}=\text{anything},}
$$
  
subype=  $Vector_{\text{column of}} \text{ storage}= \text{rectangular}, \text{ order}=\text{Fortran}\text{-order},$   
attributes=[*coordinates*]=[*coordinates*)]  
vars,  $\text{reduce}:=\frac{[y_1,y_2,y_3]}{[y_1,y_2,y_3]}5=\frac{1}{\text{supp}y_1(\text{Matrix}(simplify of aacobian (eqna\_fun(x,y,z), [x,y,z]))}J:=(x,y,z) \mapsto \text{table}\Big[1,3,1,3,\Big\{ (1,1)=\frac{32x-32}{2\sqrt{17+16x^2-32x}}-\frac{(x+1)(32x-32)^2}{8(17+16x^2-32x)^{3/2}}+\frac{8(x+1)}{\sqrt{17+16x^2-32x}}+\frac{-32y+32x}{2\sqrt{1+16y^2-32yx+16x^2}}\Big|_{\text{sym}}+(1+16y^2-32yx+16x^2)^{3/2}}+\frac{8(y+x)}{\sqrt{1+16y^2-32yx+16x^2}}+(1,2)=-\frac{8(y+x)}{(1+16y^2-32yx+16x^2)^{3/2}},$   
(2,1)=- $\frac{8(y+x)}{(1+16y^2-32yx+16x^2)}$   
(2,2)=- $\frac{32y-32x}{2\sqrt{1+16y^2$ 

$$
(3, 2) = -\frac{8(z+y)}{(1+16z^2-32zy+16y^2)^{3/2}},
$$
  
\n
$$
(3, 3) = \frac{32z-32y}{2\sqrt{1+16z^2-32zy+16y^2}} - \frac{(z+y)(32z-32y)^2}{8(1+16z^2-32zy+16y^2)^{3/2}}
$$
  
\n
$$
+ \frac{8(z+y)}{\sqrt{1+16z^2-32zy+16y^2}} + \frac{-32+32z}{2\sqrt{17-32z+16z^2}} - \frac{(1+z)(-32+32z)^2}{8(17-32z+16z^2)^{3/2}}
$$
  
\n
$$
+ \frac{8(1+z)}{\sqrt{17-32z+16z^2}} \bigg\} \text{ daataype = anything, subtype = Matrix, storage = rectangular, order
$$
  
\n
$$
order = Fortran\_order
$$
  
\n
$$
\text{Network-update := z - z = linearSolve (J (z1, z1, z1, z1, z2 (z3) ) , eqns_fun(z1, z2, z3) ) )
$$
  
\n
$$
\text{Network-update := z - z = linearSolve (J (z1, z2, z3), eqns_fun(z1, z2, z3) )
$$
  
\n
$$
\text{Answer, square (z2, z3) ) )
$$
  
\n
$$
\text{Answer, square (z1, z2, z3 ) ) )
$$

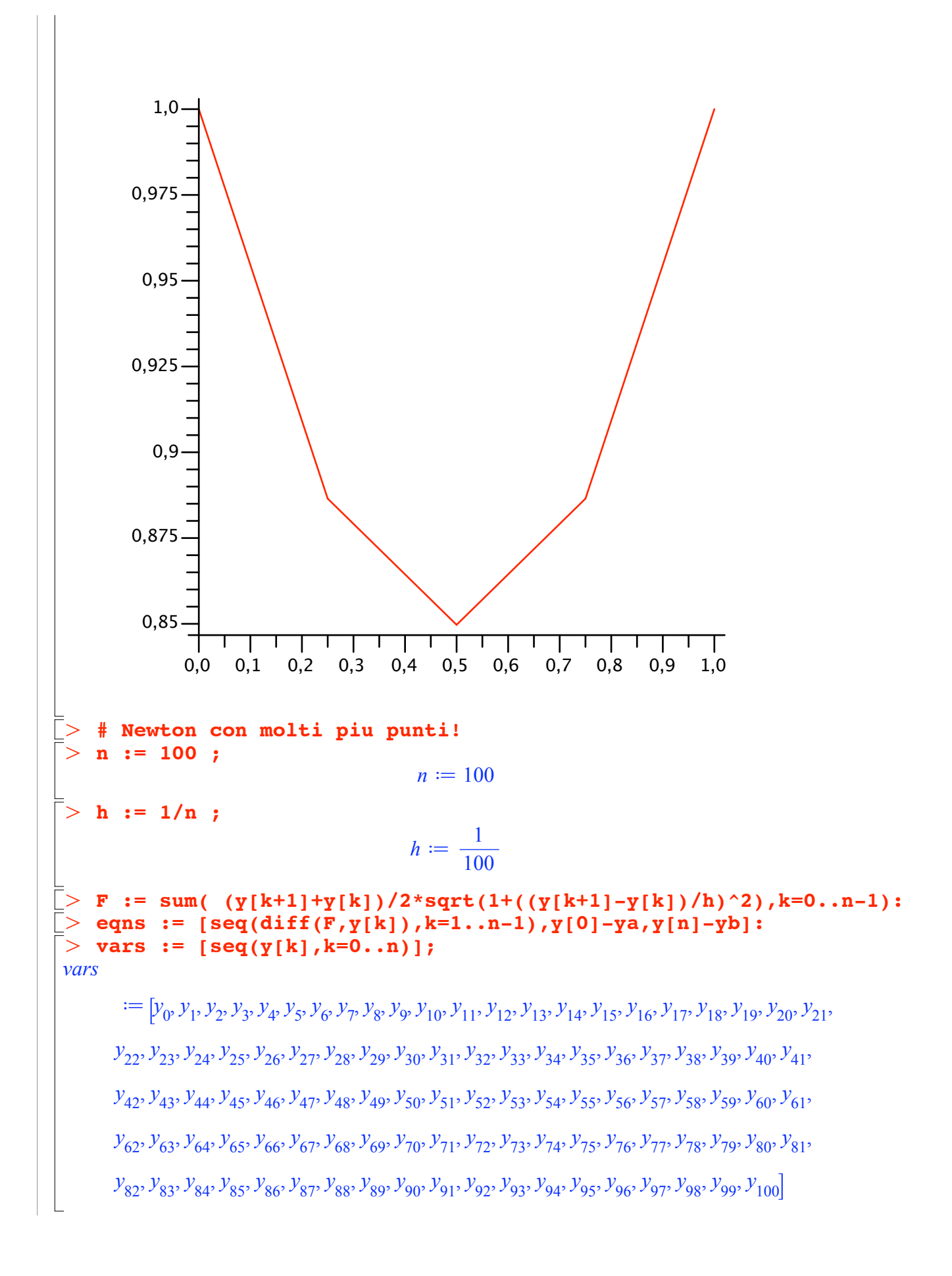

```
\geqO
Z2 := evalf(Newton_update(Z1));
> ZO := <seq(1,k=1..n-1)>;
\geqO
Z1 := evalf(Newton_update(Z0));
O
Z3 := evalf(Newton_update(Z2));
O
J := unapply(Matrix(simplify(Jacobian(eqns_fun(seq(y[k],k=1..n
\geq> Newton_update := Z -> Z-LinearSolve(J(seq(Z[k], k=1..n-1)),
    eqns_fun := unapply(Vector([seq(simplify(subs(y[0]=ya,y[n]=yb,
    eqns[i]),sqrt,symbolic),i=1..n-1)]),
    seq(y[k],k=1..n-1)):
    vars_reduced := [seq(y[i],i=1..n-1)]:
    (-1)),[seq(y[k],k=1..n-1)]),sqrt,symbolic)),seq(y[k],k=1..n-1)):
    eqns_fun(seq(Z[k],k=1..n-1)));
Newton_update := Z \rightarrow VectorCalculus:-
      + Z
      , VectorCalculus:-- LinearAlgebra:-
      LinearSolve(\textit{J}\left(\textit{seq}\left(\textit{Z}_k\text{ }k=1\text{ }..\textit{VectorCalculus:}-\left(\textit{n},\textit{VectorCalculus:}-\left(\textit{1}\text{ })\right)\right)\right)\right),eqns_fun \left( \textit{seq}(Z_k|k=1)\right) ...vectorCalculus:-+(n, vectorCalculus:--(1
                              Z0 \coloneqq1 .. 99 Vector<sub>column</sub>
                                       Data Type: anything
                                       Storage: rectangular
                                      Order: Fortran_order
                              Zl \coloneqq1 .. 99 Vector<sub>column</sub>
                                       Data Type: anything
                                       Storage: rectangular
                                      Order: Fortran_order
                              Z2 :=1... 99 Vector<sub>column</sub>
                                        Data Type: float8
                                       Storage: rectangular
                                      Order: Fortran_order
                              Z3 := \begin{bmatrix} \text{Data Type: float}_8 \end{bmatrix}1 .. 99 Vector<sub>column</sub>
                                       Storage: rectangular
                                      Order: Fortran_order
    yyy := [1,seq(Z3[k],k=1..n-1),1]:
    xxx := [seq(k/n,k=0..n)]:
    plot([seq([xxx[k],yyy[k]],k=1..nops(yyy))]);
```
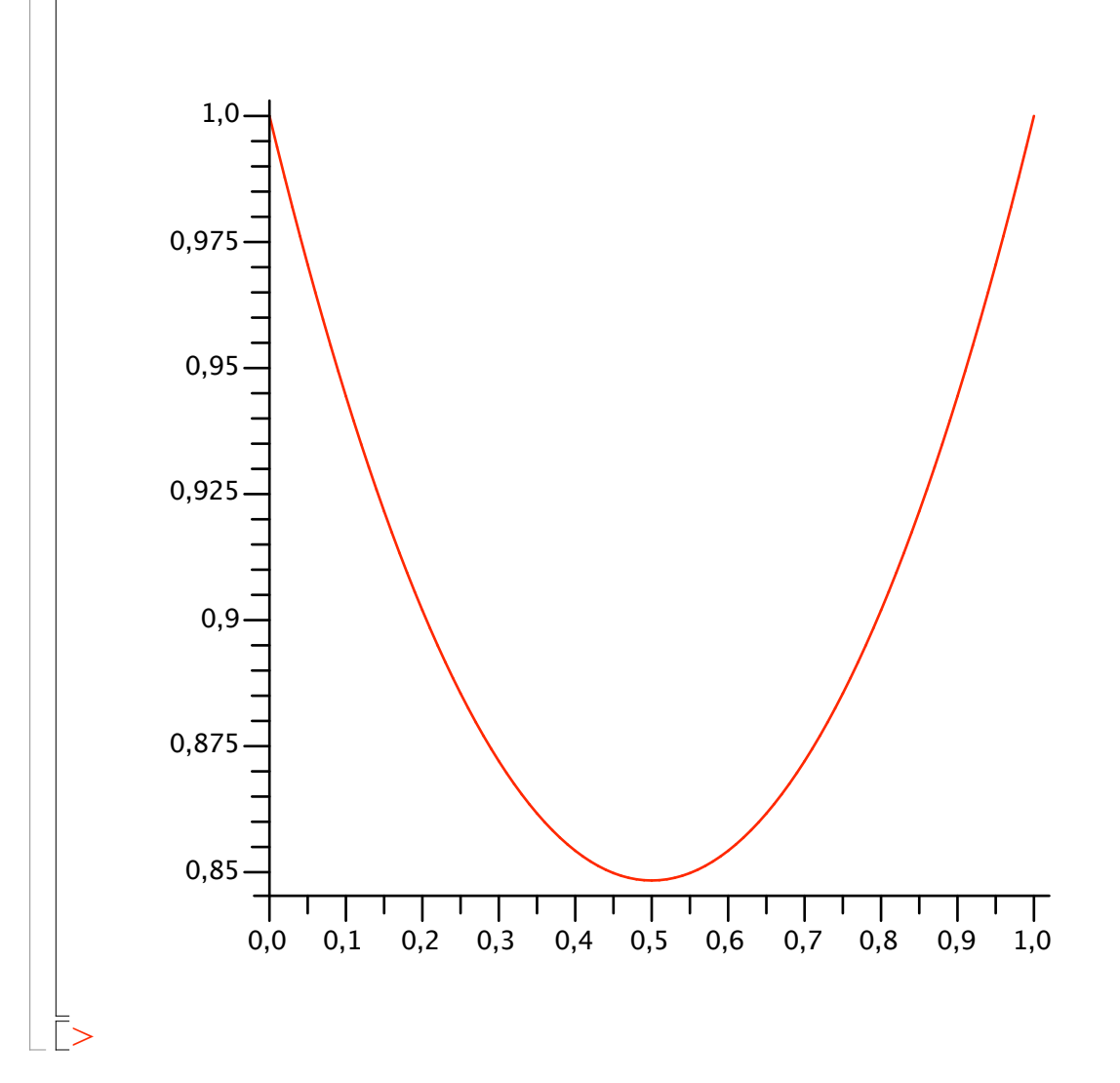